Humidifier Power Test (No ventilation)<br>- Test humidity rate of change at different speeds along<br>the scale

St (m 2m 3m 4m 5m 6m 7m 8m 9m 10m FS<br>50 74 81.5 86.9 88 915 91 93 935 935 94.3 105 49.5 71.5 81.5 87.25 90.3 91.85 93 93.95 94.75 953 958 160 215

270

325

 $In+qcal$  Explained! · Integral of Error only shrinks whe est) = negative The integral of error will level out & reach a residual<br>point; that is continually added to the update value.<br>\* It's this residual sum that eliminates offset  $CO = CO_{bias} + k_c \cdot e(t) + \frac{k_c}{\pi} \int e(t)dt$  $P$   $\mathcal{I}'$ 

- $\overline{u}$  with an integral (residual), the electronical (residual), the electronical (residual), the electronical (residual)  $Q$  and the string to  $Q$  and  $Q$  is a value of  $Q$  and  $Q$  is  $Q$  and  $Q$  is  $Q$  is  $Q$  is  $Q$  is  $Q$  is  $Q$  is  $Q$  is  $Q$  is  $Q$  is  $Q$  is  $Q$  is  $Q$  is  $Q$  is  $Q$  is  $Q$  is  $Q$  is  $Q$  is  $Q$  is  $Q$  is  $Q$  is  $Q$  is  $Q$  $\mu$ a + flagga is  $\frac{1}{2}$  $c\omega_{bia5}$  to some
	- $\star$   $\Lambda$   $\sim$   $\Lambda$  $\frac{1}{2}$  $t$ uill grow of shrink to e value that corresponds to the new level of operation.
	- $\mathcal{F}$  in the bias continual continually resets the bias continual continual continual continual continual continual continual continual continual continual continual continual continual continual continual continual co  $v_1$ ing to eliminate of  $v_1$  $\frac{1}{2}$ 
		- \* This residual value from integration, when added<br>to CObias, essentially creates a new overall bias<br>value that corresponds to the new level of operation.
		- A "In effect, integral action continually resets the bias<br>value to eliminate offset as operating as aperating<br>levels change"

 $\Gamma$  design e  $\Gamma$ a Contratier Design which is the normal or expected values for  $\mathcal{C}$ 

 $\#7$   $\Gamma$   $\sim$  1.1.1.1  $=$   $=$   $\frac{1}{2}$   $\frac{1}{2}$   $\frac$  $w$ mch is the norma  $5e$ # Run the system & get behautor data

 $H_2$  in rules in the model parameter  $H_3$  $TZ$  Dump the process  $\frac{1}{2}$ a *ban*a

 $\#$ 2.  $\downarrow$  $\overline{\phantom{a}}$ 

 $\frac{H(y+1)}{2}$  a probable paramined  $\frac{H(y+1)}{2}$  $\epsilon$  explored the dynamic process with an expedience

Non-Linear Process: Increasing Humidity<br>\*/ag or rapid response\*

choosing a DLO appropriate to expected<br>non linear rates of cloange.

 $Step 1:$  Establish  $DLO$ 

\* It is important that the dynamic process test<br>data be recorded @ a pre-determined level of operation.

\* Explore the dynamic process with an expeded typical

Precord the effect of Disturbances as well; e.g.<br>Ventilation @ various speeds, or ventilation w/ circulation. \* Process Gain: The "How For" Variable Step 2.] Collect Pynamic Process Data around DLO<br>- Bump test, step up the CO incrementally & observe -Start bump test from default settled point<br>\*The goal is to learn about the effect of CO on PV \* Bump test Humidity Up to Max AND<br>down to minimum.

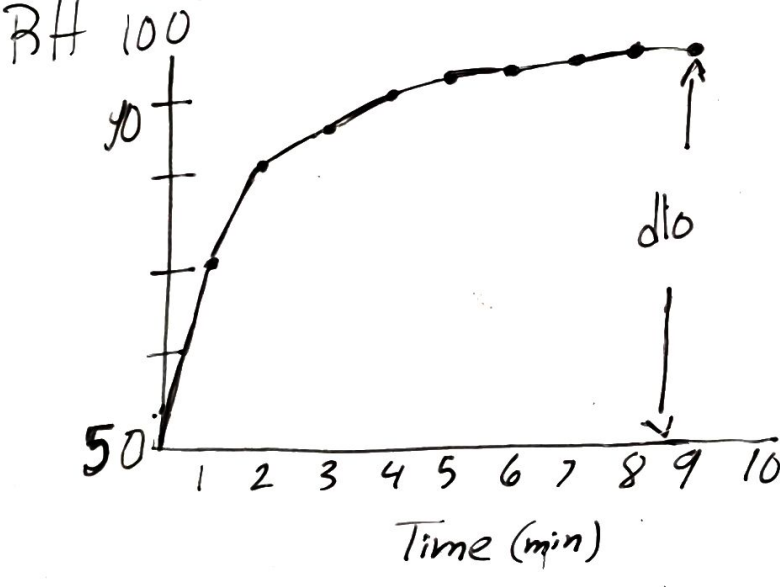

\* Double Test: Two CD pulses in rapid succession

## $\lambda$   $\Omega$ ,  $\Omega$ ,  $\Omega$ ,  $\Omega$  $1000000$ , set since since since  $\mathcal{S}$  $i \rightarrow$  Collected a  $\overline{3}$  approximated in the beleavior revealed in the process revealed in the process revealed in the process revealed in the process revealed in the process revealed in the process revealed in the process revealed in th  $\frac{1}{2}$ O  $\sim$  determined the Determined the Determined the Determined the Determined the Determined the Determined the Determined the Determined the Determined the Determined the Determined the Determined the Determined the Determ  $\overline{\mathbf{u}}$

 $t_{\rm max}$  the dynamic process data denotes data distribution  $\mathbf{r}_{\rm max}$  $(1)$  Determine

ke

-  $4$   $\mu$   $\sigma$   $\alpha$   $\sigma$   $\sigma$   $\sigma$   $\sigma$   $\sigma$  $tr_{\alpha}$ ,  $\overline{L}_{\alpha}$ ,  $\theta_{\alpha}$  $\frac{1}{\sqrt{2}}$  $\overline{a}$  $H$ , Calculate those Perge pe means its a sensitive system therefore  $L$   $4.90 - 5$  bed  $\Delta \omega$  show  $\overline{1}$  $\overline{\mathcal{L}}$  $\alpha$ e fuult can  $\alpha$  $K = \frac{1}{2}$ Ke

 $\mathbf{y}$  sign to determine if the process is the process is the process is the process is the process is the process is the process in the process in the process in the process in the process in the process in the process arge to

A Big kp, proces gain, should have a controller w/<br>small controller gain, kc (suice vosa)  $k = \frac{1}{k_p} \frac{\overline{x}_p}{(q_p + \overline{x})} = \frac{1}{k_p}$ use the trp sign to determine if the process is<br>up-up or up-down.

 $\label{eq:2.1} \mathcal{L}(\mathcal{L}^{\mathcal{L}}(\mathcal{L}^{\mathcal{L}})) \cong \mathcal{L}^{\mathcal{L}}(\mathcal{L}^{\mathcal{L}}(\mathcal{L}^{\mathcal{L}}))$ 

 $\frac{1}{2}$  and  $\frac{1}{2}$  $T \sim$  Calculate PCDC moves in response to clean generate in ca. must be in units be in units be in units be in units be in units be in units be in units before  $\mathbf{r}$ 

 $\tau$   $\mu$   $\mu$ start i N  $\alpha$  and  $\alpha$ 

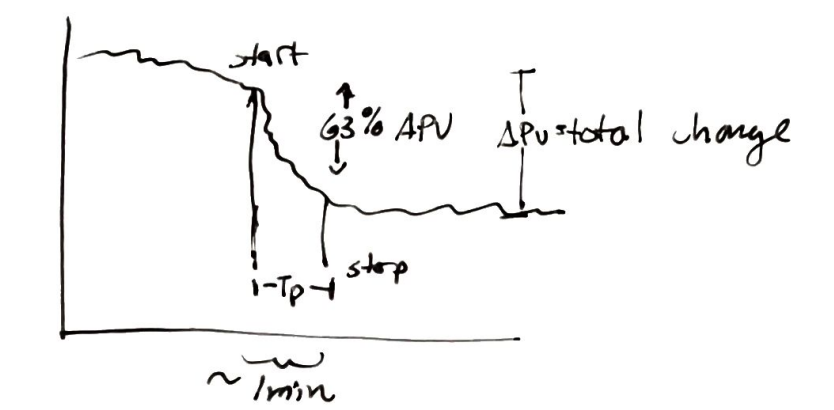

 $\mu$  R<sub>up</sub> P<sub>rofil</sub>l  $\ddot{\phantom{a}}$   $\ddot{\phantom{a}}$   $\ddot{\$  $15$   $10-10$ ,  $10$   $10$   $10$   $93$ 

 $H2$  Calculate Deal  $\frac{c}{c}$ 

-dead time is the 12s sample time? -humidity sensors slowly dropping their readings<br>despite humidity being exhabited.

\* Time from initiating CO till change detected.<br>So it will be in indiements of 12s; unless I reduce<br>wait time

A Op is compared only to Tp; if Op is  $>$  Tp tight<br>control will be hard.

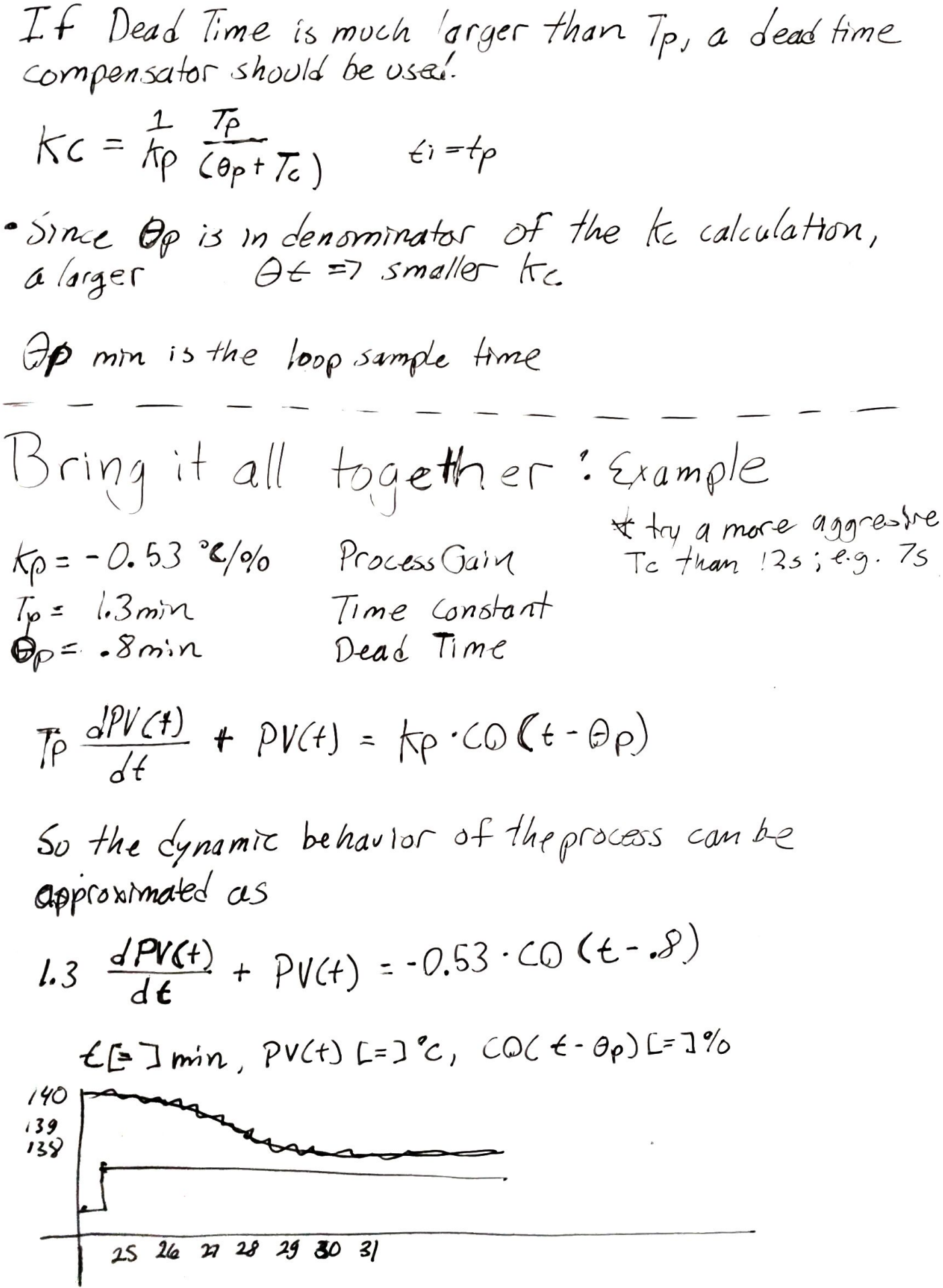